# **PageSpeed Insights**

### **Mobile**

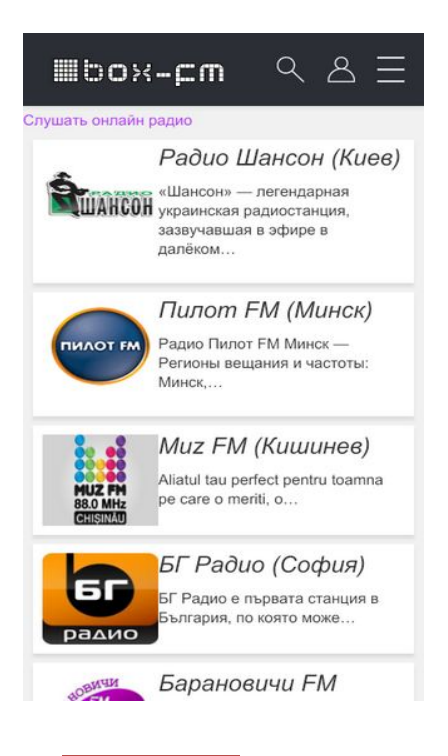

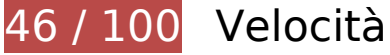

 **Soluzioni da implementare:** 

### **Sfrutta il caching del browser**

Se viene impostata una data di scadenza o un'età massima nelle intestazioni HTTP per le risorse statiche, il browser carica le risorse precedentemente scaricate dal disco locale invece che dalla rete.

[Utilizza la memorizzazione nella cache del browser](http://www.review.netguides.eu/redirect.php?url=https%3A%2F%2Fdevelopers.google.com%2Fspeed%2Fdocs%2Finsights%2FLeverageBrowserCaching) per le seguenti risorse memorizzabili nella cache:

- http://box-fm.ru/wp-content/plugins/wp-favorite-posts/wpfp.css (scadenza non specificata)
- http://box-fm.ru/wp-content/themes/box-fm/img/ico\_menu.png (scadenza non specificata)
- http://box-fm.ru/wp-content/themes/box-fm/img/ico\_search\_white.png (scadenza non specificata)
- http://box-fm.ru/wp-content/themes/box-fm/img/ico\_user\_white.png (scadenza non specificata)

http://box-fm.ru/wp-content/themes/box-fm/img/logo.png (scadenza non specificata) http://box-fm.ru/wp-content/uploads/2018/11/1.jpg (scadenza non specificata) http://box-fm.ru/wp-content/uploads/2018/12/1-1.jpg (scadenza non specificata) http://box-fm.ru/wp-content/uploads/2018/12/1-1.png (scadenza non specificata) http://box-fm.ru/wp-content/uploads/2018/12/1-10.jpg (scadenza non specificata) http://box-fm.ru/wp-content/uploads/2018/12/1-10.png (scadenza non specificata) http://box-fm.ru/wp-content/uploads/2018/12/1-11.png (scadenza non specificata) http://box-fm.ru/wp-content/uploads/2018/12/1-12.jpg (scadenza non specificata) http://box-fm.ru/wp-content/uploads/2018/12/1-12.png (scadenza non specificata) http://box-fm.ru/wp-content/uploads/2018/12/1-13.jpg (scadenza non specificata) http://box-fm.ru/wp-content/uploads/2018/12/1-14.jpg (scadenza non specificata) http://box-fm.ru/wp-content/uploads/2018/12/1-15.jpg (scadenza non specificata) http://box-fm.ru/wp-content/uploads/2018/12/1-16.jpg (scadenza non specificata) http://box-fm.ru/wp-content/uploads/2018/12/1-17.jpg (scadenza non specificata) http://box-fm.ru/wp-content/uploads/2018/12/1-18.jpg (scadenza non specificata) http://box-fm.ru/wp-content/uploads/2018/12/1-19.jpg (scadenza non specificata) http://box-fm.ru/wp-content/uploads/2018/12/1-2.jpg (scadenza non specificata) http://box-fm.ru/wp-content/uploads/2018/12/1-2.png (scadenza non specificata) http://box-fm.ru/wp-content/uploads/2018/12/1-20.jpg (scadenza non specificata) http://box-fm.ru/wp-content/uploads/2018/12/1-21.jpg (scadenza non specificata) http://box-fm.ru/wp-content/uploads/2018/12/1-22.jpg (scadenza non specificata) http://box-fm.ru/wp-content/uploads/2018/12/1-23.jpg (scadenza non specificata) http://box-fm.ru/wp-content/uploads/2018/12/1-24.jpg (scadenza non specificata) http://box-fm.ru/wp-content/uploads/2018/12/1-25.jpg (scadenza non specificata) http://box-fm.ru/wp-content/uploads/2018/12/1-26.jpg (scadenza non specificata) http://box-fm.ru/wp-content/uploads/2018/12/1-28.jpg (scadenza non specificata) http://box-fm.ru/wp-content/uploads/2018/12/1-29.jpg (scadenza non specificata) http://box-fm.ru/wp-content/uploads/2018/12/1-3.jpg (scadenza non specificata)

- http://box-fm.ru/wp-content/uploads/2018/12/1-3.png (scadenza non specificata)
- http://box-fm.ru/wp-content/uploads/2018/12/1-30.jpg (scadenza non specificata)
- http://box-fm.ru/wp-content/uploads/2018/12/1-4.jpg (scadenza non specificata)
- http://box-fm.ru/wp-content/uploads/2018/12/1-4.png (scadenza non specificata)
- http://box-fm.ru/wp-content/uploads/2018/12/1-5.jpg (scadenza non specificata)
- http://box-fm.ru/wp-content/uploads/2018/12/1-5.png (scadenza non specificata)
- http://box-fm.ru/wp-content/uploads/2018/12/1-6.jpg (scadenza non specificata)
- http://box-fm.ru/wp-content/uploads/2018/12/1-6.png (scadenza non specificata)
- http://box-fm.ru/wp-content/uploads/2018/12/1-7.jpg (scadenza non specificata)
- http://box-fm.ru/wp-content/uploads/2018/12/1-7.png (scadenza non specificata)
- http://box-fm.ru/wp-content/uploads/2018/12/1-8.jpg (scadenza non specificata)
- http://box-fm.ru/wp-content/uploads/2018/12/1-8.png (scadenza non specificata)
- http://box-fm.ru/wp-content/uploads/2018/12/1-9.jpg (scadenza non specificata)
- http://box-fm.ru/wp-content/uploads/2018/12/1-9.png (scadenza non specificata)
- http://box-fm.ru/wp-content/uploads/2018/12/1.jpg (scadenza non specificata)
- http://box-fm.ru/wp-content/uploads/2018/12/1.png (scadenza non specificata)
- http://box-fm.ru/wp-content/uploads/2018/12/muz-fm-1.jpg (scadenza non specificata)
- http://box-fm.ru/wp-content/uploads/2018/12/radio zakarpattya fm ukraina.png (scadenza non specificata)
- http://box-fm.ru/wp-content/uploads/2018/12/record-super-90.png (scadenza non specificata)
- http://box-fm.ru/wp-content/uploads/2018/12/svit-fm-ushgorod.png (scadenza non specificata)
- http://box-fm.ru/wp-content/uploads/2019/01/0109.gif (scadenza non specificata)
- http://box-fm.ru/wp-content/uploads/2019/01/022.gif (scadenza non specificata)
- http://box-fm.ru/wp-content/uploads/2019/01/shanson-kiev.png (scadenza non specificata)
- https://www.googletagservices.com/activeview/js/current/osd.js?cb=%2Fr20100101 (50 minuti)
- http://pagead2.googlesyndication.com/pagead/js/adsbygoogle.js (60 minuti)
- https://mc.webvisor.org/metrika/advert.gif (60 minuti)

## **Elimina JavaScript e CSS che bloccano la visualizzazione nei contenuti above-the-fold**

La tua pagina presenta 3 risorse script e 6 risorse CSS di blocco. Ciò causa un ritardo nella visualizzazione della pagina.

Non è stato possibile visualizzare alcun contenuto above-the-fold della pagina senza dover attendere il caricamento delle seguenti risorse. Prova a rimandare o a caricare in modo asincrono le risorse di blocco oppure incorpora le parti fondamentali di tali risorse direttamente nel codice HTML.

[Rimuovi il codice JavaScript che blocca la visualizzazione](http://www.review.netguides.eu/redirect.php?url=https%3A%2F%2Fdevelopers.google.com%2Fspeed%2Fdocs%2Finsights%2FBlockingJS):

- https://code.jquery.com/jquery-3.3.1.min.js?ver=1.0
- http://box-fm.ru/wp-content/plugins/kk-star-ratings/js.min.js?ver=2.6.1
- http://box-fm.ru/wp-content/plugins/wp-favorite-posts/wpfp.js?ver=5.0.8

[Ottimizza la pubblicazione CSS](http://www.review.netguides.eu/redirect.php?url=https%3A%2F%2Fdevelopers.google.com%2Fspeed%2Fdocs%2Finsights%2FOptimizeCSSDelivery) degli elementi seguenti:

- https://stackpath.bootstrapcdn.com/bootstrap/4.1.3/css/bootstrap.min.css
- http://box-fm.ru/wp-content/plugins/wp-favorite-posts/wpfp.css
- http://box-fm.ru/wp-includes/css/dist/block-library/style.min.css?ver=5.0.8
- http://box-fm.ru/wp-content/plugins/kk-star-ratings/css.css?ver=2.6.1
- http://box-fm.ru/wp-content/themes/box-fm/style.css?ver=5.0.8
- https://fonts.googleapis.com/css?family=Source+Sans+Pro

# **Possibili soluzioni:**

## **Abilita la compressione**

La compressione delle risorse con gzip o deflate può ridurre il numero di byte inviati tramite la rete.

[Attiva la compressione](http://www.review.netguides.eu/redirect.php?url=https%3A%2F%2Fdevelopers.google.com%2Fspeed%2Fdocs%2Finsights%2FEnableCompression) per le seguenti risorse al fine di ridurre le relative dimensioni di trasferimento di 48,2 KiB (riduzione del 76%).

- La compressione di http://box-fm.ru/wp-includes/css/dist/blocklibrary/style.min.css?ver=5.0.8 potrebbe consentire di risparmiare 20,9 KiB (riduzione del 83%).
- La compressione di http://box-fm.ru/wp-content/themes/box-fm/style.css?ver=5.0.8 potrebbe consentire di risparmiare 13,9 KiB (riduzione del 79%).
- La compressione di http://box-fm.ru/wp-includes/js/wp-emoji-release.min.js?ver=5.0.8 potrebbe consentire di risparmiare 7,5 KiB (riduzione del 63%).
- La compressione di http://box-fm.ru/wp-content/plugins/kk-star-ratings/js.min.js?ver=2.6.1 potrebbe consentire di risparmiare 3 KiB (riduzione del 69%).
- La compressione di http://box-fm.ru/wp-content/themes/box-fm/js/index.js?ver=1.0 potrebbe consentire di risparmiare 1,7 KiB (riduzione del 71%).
- La compressione di http://box-fm.ru/wp-content/plugins/kk-star-ratings/css.css?ver=2.6.1 potrebbe consentire di risparmiare 895 B (riduzione del 66%).
- La compressione di http://box-fm.ru/wp-content/plugins/wp-favorite-posts/wpfp.js?ver=5.0.8 potrebbe consentire di risparmiare 472 B (riduzione del 52%).

# **Minimizza CSS**

La compattazione del codice CSS può far risparmiare parecchi byte di dati e può velocizzare i tempi di download e analisi.

[Minimizza CSS](http://www.review.netguides.eu/redirect.php?url=https%3A%2F%2Fdevelopers.google.com%2Fspeed%2Fdocs%2Finsights%2FMinifyResources) per le seguenti risorse al fine di ridurne le dimensioni di 3,5 KiB (riduzione del 19%).

- La minimizzazione di http://box-fm.ru/wp-content/themes/box-fm/style.css?ver=5.0.8 potrebbe consentire di risparmiare 3,4 KiB (riduzione del 20%).
- La minimizzazione di http://box-fm.ru/wp-content/plugins/kk-star-ratings/css.css?ver=2.6.1 potrebbe consentire di risparmiare 140 B (riduzione del 11%).

## **Minimizza JavaScript**

La compattazione del codice JavaScript può far risparmiare parecchi byte di dati e può velocizzare

download, analisi e tempo di esecuzione.

[Minimizza JavaScript](http://www.review.netguides.eu/redirect.php?url=https%3A%2F%2Fdevelopers.google.com%2Fspeed%2Fdocs%2Finsights%2FMinifyResources) per le seguenti risorse al fine di ridurne le dimensioni di 797 B (riduzione del 24%).

- La minimizzazione di http://box-fm.ru/wp-content/themes/box-fm/js/index.js?ver=1.0 potrebbe consentire di risparmiare 454 B (riduzione del 19%).
- La minimizzazione di http://box-fm.ru/wp-content/plugins/wp-favoriteposts/wpfp.js?ver=5.0.8 potrebbe consentire di risparmiare 343 B (riduzione del 38%).

# **Ottimizza immagini**

La corretta formattazione e compressione delle immagini può far risparmiare parecchi byte di dati.

[Ottimizza le immagini seguenti](http://www.review.netguides.eu/redirect.php?url=https%3A%2F%2Fdevelopers.google.com%2Fspeed%2Fdocs%2Finsights%2FOptimizeImages) per ridurne le dimensioni di 72,5 KiB (riduzione del 32%).

- La compressione di http://box-fm.ru/wp-content/uploads/2018/12/muz-fm-1.jpg potrebbe consentire di risparmiare 34,5 KiB (riduzione del 56%).
- La compressione di http://box-fm.ru/wp-content/uploads/2018/12/1-26.jpg potrebbe consentire di risparmiare 4,8 KiB (riduzione del 33%).
- La compressione di http://box-fm.ru/wp-content/uploads/2018/12/1-10.jpg potrebbe consentire di risparmiare 3,9 KiB (riduzione del 24%).
- La compressione di http://box-fm.ru/wp-content/uploads/2018/12/1-21.jpg potrebbe consentire di risparmiare 3,5 KiB (riduzione del 22%).
- La compressione di http://box-fm.ru/wp-content/uploads/2018/12/1-9.jpg potrebbe consentire di risparmiare 3,1 KiB (riduzione del 26%).
- La compressione di http://box-fm.ru/wp-content/uploads/2018/12/1-12.jpg potrebbe consentire di risparmiare 2,5 KiB (riduzione del 21%).
- La compressione di http://box-fm.ru/wp-content/uploads/2018/12/1-24.jpg potrebbe consentire di risparmiare 2,5 KiB (riduzione del 25%).
- La compressione di http://box-fm.ru/wp-content/uploads/2018/12/1-13.jpg potrebbe consentire di risparmiare 2,1 KiB (riduzione del 24%).
- La compressione di http://box-fm.ru/wp-content/uploads/2018/12/1-14.jpg potrebbe consentire di risparmiare 2,1 KiB (riduzione del 21%).
- La compressione di http://box-fm.ru/wp-content/uploads/2018/12/1-1.jpg potrebbe consentire di risparmiare 1,8 KiB (riduzione del 17%).

- La compressione di http://box-fm.ru/wp-content/uploads/2018/12/1-19.jpg potrebbe consentire di risparmiare 1,8 KiB (riduzione del 23%).
- La compressione di http://box-fm.ru/wp-content/uploads/2018/12/1-16.jpg potrebbe consentire di risparmiare 1,6 KiB (riduzione del 20%).
- La compressione di http://box-fm.ru/wp-content/uploads/2018/12/1-8.jpg potrebbe consentire di risparmiare 1,6 KiB (riduzione del 13%).
- La compressione di http://box-fm.ru/wp-content/uploads/2018/12/1-4.jpg potrebbe consentire di risparmiare 1,1 KiB (riduzione del 17%).
- La compressione di http://box-fm.ru/wp-content/uploads/2018/12/1-29.jpg potrebbe consentire di risparmiare 1.009 B (riduzione del 24%).
- La compressione di http://box-fm.ru/wp-content/uploads/2018/12/1-11.png potrebbe consentire di risparmiare 945 B (riduzione del 12%).
- La compressione di http://box-fm.ru/wp-content/themes/box-fm/img/ico\_search\_white.png potrebbe consentire di risparmiare 885 B (riduzione del 66%).
- La compressione di http://box-fm.ru/wp-content/themes/box-fm/img/ico\_user\_white.png potrebbe consentire di risparmiare 877 B (riduzione del 62%).
- La compressione di http://box-fm.ru/wp-content/uploads/2018/12/1-28.jpg potrebbe consentire di risparmiare 863 B (riduzione del 14%).
- La compressione di http://box-fm.ru/wp-content/themes/box-fm/img/ico\_menu.png potrebbe consentire di risparmiare 840 B (riduzione del 77%).
- La compressione di http://box-fm.ru/wp-content/themes/box-fm/img/logo.png potrebbe consentire di risparmiare 364 B (riduzione del 24%).

# **4 regole rispettate**

### **Evita reindirizzamenti delle pagine di destinazione**

La tua pagina non ha reindirizzamenti. Leggi ulteriori informazioni su [come evitare reindirizzamenti](http://www.review.netguides.eu/redirect.php?url=https%3A%2F%2Fdevelopers.google.com%2Fspeed%2Fdocs%2Finsights%2FAvoidRedirects) [delle pagine di destinazione](http://www.review.netguides.eu/redirect.php?url=https%3A%2F%2Fdevelopers.google.com%2Fspeed%2Fdocs%2Finsights%2FAvoidRedirects).

### **Riduci tempo di risposta del server**

Il tuo server ha risposto rapidamente. Leggi ulteriori informazioni sull'[ottimizzazione del tempo di](http://www.review.netguides.eu/redirect.php?url=https%3A%2F%2Fdevelopers.google.com%2Fspeed%2Fdocs%2Finsights%2FServer) [risposta del server.](http://www.review.netguides.eu/redirect.php?url=https%3A%2F%2Fdevelopers.google.com%2Fspeed%2Fdocs%2Finsights%2FServer)

# **Minimizza HTML**

Il tuo HTML è minimizzato. Leggi ulteriori informazioni su [come minimizzare l'HTML.](http://www.review.netguides.eu/redirect.php?url=https%3A%2F%2Fdevelopers.google.com%2Fspeed%2Fdocs%2Finsights%2FMinifyResources)

# **Dai la priorità ai contenuti visibili**

I tuoi contenuti above the fold presentano priorità corrette. Leggi ulteriori informazioni sull'[assegnazione di priorità ai contenuti visibili.](http://www.review.netguides.eu/redirect.php?url=https%3A%2F%2Fdevelopers.google.com%2Fspeed%2Fdocs%2Finsights%2FPrioritizeVisibleContent)

# **100 / 100** Esperienza utente

 **5 regole rispettate** 

**Evita plug-in**

Risulta che la tua pagina non utilizzi plug-in. Questo impedisce ai contenuti di essere utilizzati su molte piattaforme. Scopri ulteriori informazioni sull'importanza di [evitare i plug-in.](http://www.review.netguides.eu/redirect.php?url=https%3A%2F%2Fdevelopers.google.com%2Fspeed%2Fdocs%2Finsights%2FAvoidPlugins)

# **Configura la viewport**

Per la pagina è stata specificata una viewport corrispondente alle dimensioni del dispositivo che consente la corretta visualizzazione della pagina su tutti i dispositivi. Leggi ulteriori informazioni sulla [configurazione di viewport.](http://www.review.netguides.eu/redirect.php?url=https%3A%2F%2Fdevelopers.google.com%2Fspeed%2Fdocs%2Finsights%2FConfigureViewport)

## **Imposta le dimensioni per la visualizzazione**

I contenuti della pagina rientrano nella visualizzazione. Scopri ulteriori informazioni su come [adattare le dimensioni dei contenuti alla visualizzazione.](http://www.review.netguides.eu/redirect.php?url=https%3A%2F%2Fdevelopers.google.com%2Fspeed%2Fdocs%2Finsights%2FSizeContentToViewport)

**Imposta dimensioni appropriate per target tocco**

Tutti i link/pulsanti della pagina sono abbastanza grandi per consentire a un utente di toccarli facilmente sul touchscreen. Leggi ulteriori informazioni sulle [dimensioni appropriate dei target dei](http://www.review.netguides.eu/redirect.php?url=https%3A%2F%2Fdevelopers.google.com%2Fspeed%2Fdocs%2Finsights%2FSizeTapTargetsAppropriately)

#### [tocchi.](http://www.review.netguides.eu/redirect.php?url=https%3A%2F%2Fdevelopers.google.com%2Fspeed%2Fdocs%2Finsights%2FSizeTapTargetsAppropriately)

## **Utilizza dimensioni di carattere leggibili**

Il testo della pagina è leggibile. Leggi ulteriori informazioni sull'[utilizzo di dimensioni di carattere](http://www.review.netguides.eu/redirect.php?url=https%3A%2F%2Fdevelopers.google.com%2Fspeed%2Fdocs%2Finsights%2FUseLegibleFontSizes) [leggibili.](http://www.review.netguides.eu/redirect.php?url=https%3A%2F%2Fdevelopers.google.com%2Fspeed%2Fdocs%2Finsights%2FUseLegibleFontSizes)

### **Velocità**

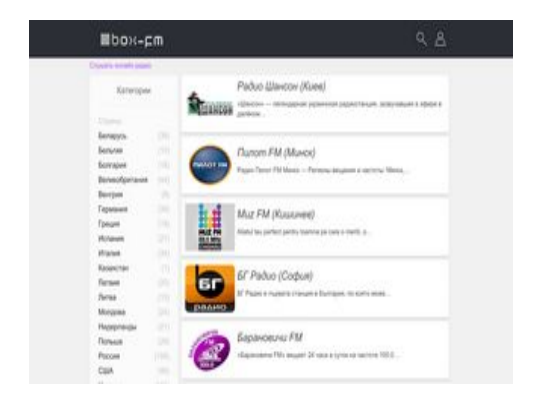

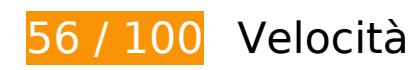

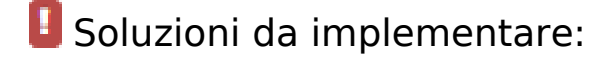

### **Sfrutta il caching del browser**

Se viene impostata una data di scadenza o un'età massima nelle intestazioni HTTP per le risorse statiche, il browser carica le risorse precedentemente scaricate dal disco locale invece che dalla rete.

[Utilizza la memorizzazione nella cache del browser](http://www.review.netguides.eu/redirect.php?url=https%3A%2F%2Fdevelopers.google.com%2Fspeed%2Fdocs%2Finsights%2FLeverageBrowserCaching) per le seguenti risorse memorizzabili nella cache:

- http://box-fm.ru/wp-content/plugins/wp-favorite-posts/wpfp.css (scadenza non specificata)
- http://box-fm.ru/wp-content/themes/box-fm/img/ico\_menu.png (scadenza non specificata)
- http://box-fm.ru/wp-content/themes/box-fm/img/ico\_search\_white.png (scadenza non specificata)

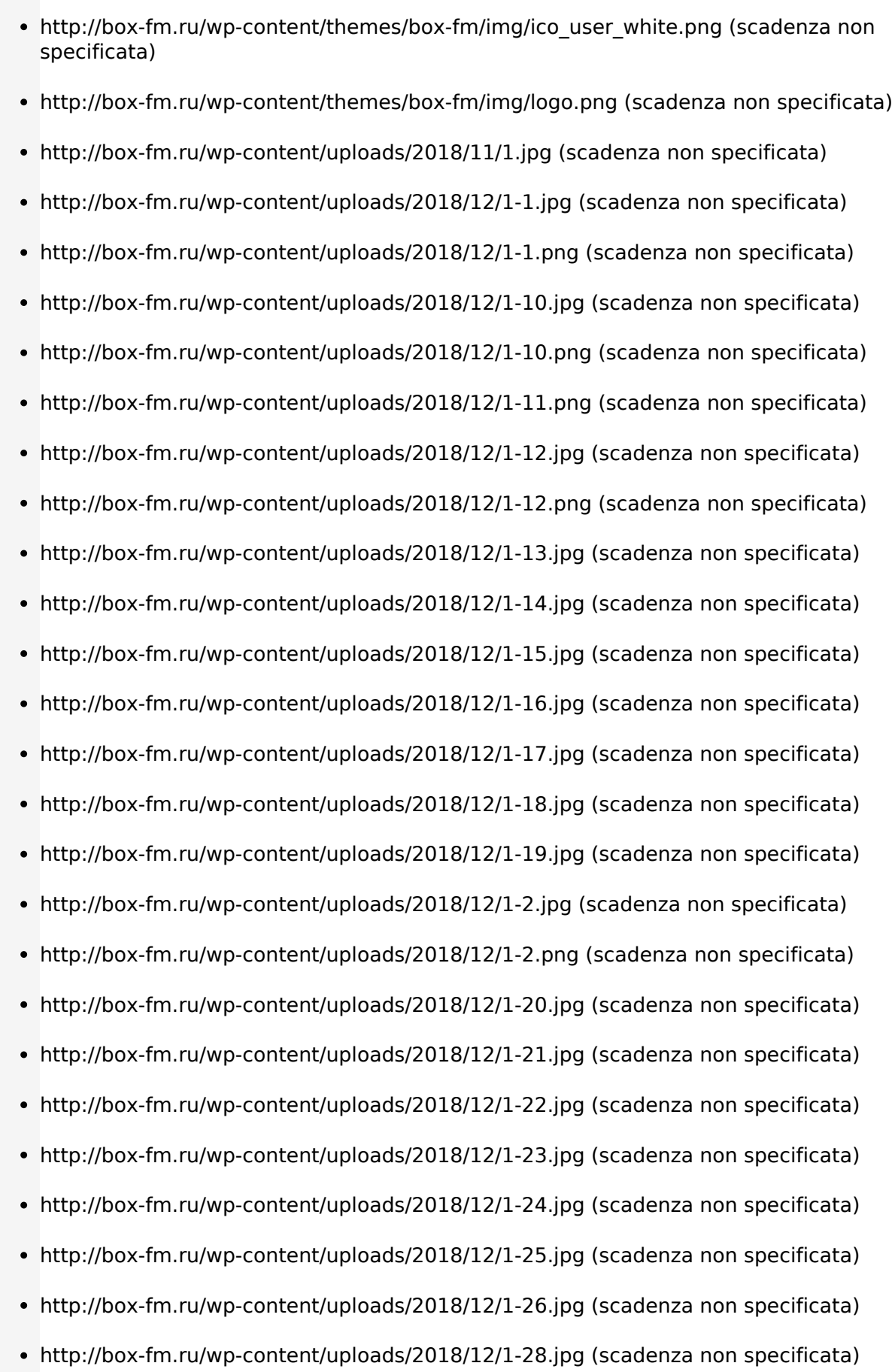

- http://box-fm.ru/wp-content/uploads/2018/12/1-29.jpg (scadenza non specificata)
- http://box-fm.ru/wp-content/uploads/2018/12/1-3.jpg (scadenza non specificata)
- http://box-fm.ru/wp-content/uploads/2018/12/1-3.png (scadenza non specificata)
- http://box-fm.ru/wp-content/uploads/2018/12/1-30.jpg (scadenza non specificata)
- http://box-fm.ru/wp-content/uploads/2018/12/1-4.jpg (scadenza non specificata)
- http://box-fm.ru/wp-content/uploads/2018/12/1-4.png (scadenza non specificata)
- http://box-fm.ru/wp-content/uploads/2018/12/1-5.jpg (scadenza non specificata)
- http://box-fm.ru/wp-content/uploads/2018/12/1-5.png (scadenza non specificata)
- http://box-fm.ru/wp-content/uploads/2018/12/1-6.jpg (scadenza non specificata)
- http://box-fm.ru/wp-content/uploads/2018/12/1-6.png (scadenza non specificata)
- http://box-fm.ru/wp-content/uploads/2018/12/1-7.jpg (scadenza non specificata)
- http://box-fm.ru/wp-content/uploads/2018/12/1-7.png (scadenza non specificata)
- http://box-fm.ru/wp-content/uploads/2018/12/1-8.jpg (scadenza non specificata)
- http://box-fm.ru/wp-content/uploads/2018/12/1-8.png (scadenza non specificata)
- http://box-fm.ru/wp-content/uploads/2018/12/1-9.jpg (scadenza non specificata)
- http://box-fm.ru/wp-content/uploads/2018/12/1-9.png (scadenza non specificata)
- http://box-fm.ru/wp-content/uploads/2018/12/1.jpg (scadenza non specificata)
- http://box-fm.ru/wp-content/uploads/2018/12/1.png (scadenza non specificata)
- http://box-fm.ru/wp-content/uploads/2018/12/muz-fm-1.jpg (scadenza non specificata)
- http://box-fm.ru/wp-content/uploads/2018/12/radio\_zakarpattya\_fm\_ukraina.png (scadenza non specificata)
- http://box-fm.ru/wp-content/uploads/2018/12/record-super-90.png (scadenza non specificata)
- http://box-fm.ru/wp-content/uploads/2018/12/svit-fm-ushgorod.png (scadenza non specificata)
- http://box-fm.ru/wp-content/uploads/2019/01/0109.gif (scadenza non specificata)
- http://box-fm.ru/wp-content/uploads/2019/01/022.gif (scadenza non specificata)
- http://box-fm.ru/wp-content/uploads/2019/01/shanson-kiev.png (scadenza non specificata)
- https://www.googletagservices.com/activeview/js/current/osd.js?cb=%2Fr20100101 (50 minuti)
- http://pagead2.googlesyndication.com/pagead/js/adsbygoogle.js (60 minuti)
- https://mc.webvisor.org/metrika/advert.gif (60 minuti)

### **Elimina JavaScript e CSS che bloccano la visualizzazione nei contenuti above-the-fold**

La tua pagina presenta 3 risorse script e 6 risorse CSS di blocco. Ciò causa un ritardo nella visualizzazione della pagina.

Non è stato possibile visualizzare alcun contenuto above-the-fold della pagina senza dover attendere il caricamento delle seguenti risorse. Prova a rimandare o a caricare in modo asincrono le risorse di blocco oppure incorpora le parti fondamentali di tali risorse direttamente nel codice HTML.

[Rimuovi il codice JavaScript che blocca la visualizzazione](http://www.review.netguides.eu/redirect.php?url=https%3A%2F%2Fdevelopers.google.com%2Fspeed%2Fdocs%2Finsights%2FBlockingJS):

- https://code.jquery.com/jquery-3.3.1.min.js?ver=1.0
- http://box-fm.ru/wp-content/plugins/kk-star-ratings/js.min.js?ver=2.6.1
- http://box-fm.ru/wp-content/plugins/wp-favorite-posts/wpfp.js?ver=5.0.8

[Ottimizza la pubblicazione CSS](http://www.review.netguides.eu/redirect.php?url=https%3A%2F%2Fdevelopers.google.com%2Fspeed%2Fdocs%2Finsights%2FOptimizeCSSDelivery) degli elementi seguenti:

- https://stackpath.bootstrapcdn.com/bootstrap/4.1.3/css/bootstrap.min.css
- http://box-fm.ru/wp-content/plugins/wp-favorite-posts/wpfp.css
- http://box-fm.ru/wp-includes/css/dist/block-library/style.min.css?ver=5.0.8
- http://box-fm.ru/wp-content/plugins/kk-star-ratings/css.css?ver=2.6.1
- http://box-fm.ru/wp-content/themes/box-fm/style.css?ver=5.0.8
- https://fonts.googleapis.com/css?family=Source+Sans+Pro

# **Ottimizza immagini**

La corretta formattazione e compressione delle immagini può far risparmiare parecchi byte di dati.

[Ottimizza le immagini seguenti](http://www.review.netguides.eu/redirect.php?url=https%3A%2F%2Fdevelopers.google.com%2Fspeed%2Fdocs%2Finsights%2FOptimizeImages) per ridurne le dimensioni di 302,6 KiB (riduzione del 64%).

- La compressione e il ridimensionamento di http://box-fm.ru/wpcontent/uploads/2018/12/muz-fm-1.jpg potrebbe consentire di risparmiare 56,7 KiB (riduzione del 93%).
- La compressione e il ridimensionamento di http://box-fm.ru/wpcontent/uploads/2018/12/record-super-90.png potrebbe consentire di risparmiare 41,9 KiB (riduzione del 68%).
- La compressione e il ridimensionamento di http://box-fm.ru/wp-content/uploads/2018/12/svitfm-ushgorod.png potrebbe consentire di risparmiare 17 KiB (riduzione del 63%).
- La compressione e il ridimensionamento di http://box-fm.ru/wpcontent/uploads/2018/12/radio\_zakarpattya\_fm\_ukraina.png potrebbe consentire di risparmiare 15,2 KiB (riduzione del 69%).
- La compressione e il ridimensionamento di http://box-fm.ru/wpcontent/uploads/2019/01/shanson-kiev.png potrebbe consentire di risparmiare 15,1 KiB (riduzione del 55%).
- La compressione e il ridimensionamento di http://box-fm.ru/wpcontent/uploads/2018/12/1-10.jpg potrebbe consentire di risparmiare 12 KiB (riduzione del 72%).
- La compressione e il ridimensionamento di http://box-fm.ru/wpcontent/uploads/2018/12/1-21.jpg potrebbe consentire di risparmiare 11,1 KiB (riduzione del 69%).
- La compressione e il ridimensionamento di http://box-fm.ru/wpcontent/uploads/2018/12/1-9.jpg potrebbe consentire di risparmiare 9,6 KiB (riduzione del 77%).
- La compressione e il ridimensionamento di http://box-fm.ru/wpcontent/uploads/2018/12/1-8.jpg potrebbe consentire di risparmiare 8,2 KiB (riduzione del 67%).
- La compressione e il ridimensionamento di http://box-fm.ru/wpcontent/uploads/2018/12/1-1.jpg potrebbe consentire di risparmiare 7 KiB (riduzione del 66%).
- La compressione e il ridimensionamento di http://box-fm.ru/wpcontent/uploads/2018/12/1-14.jpg potrebbe consentire di risparmiare 6,7 KiB (riduzione del 66%).
- La compressione e il ridimensionamento di http://box-fm.ru/wpcontent/uploads/2018/12/1-30.jpg potrebbe consentire di risparmiare 6,7 KiB (riduzione del 65%).
- La compressione e il ridimensionamento di http://box-fm.ru/wpcontent/uploads/2018/12/1-13.jpg potrebbe consentire di risparmiare 6,2 KiB (riduzione del 69%).
- La compressione e il ridimensionamento di http://box-fm.ru/wp-

content/uploads/2018/12/1-19.jpg potrebbe consentire di risparmiare 5,7 KiB (riduzione del 72%).

- La compressione e il ridimensionamento di http://box-fm.ru/wpcontent/uploads/2018/12/1-20.jpg potrebbe consentire di risparmiare 5,5 KiB (riduzione del 66%).
- La compressione e il ridimensionamento di http://box-fm.ru/wpcontent/uploads/2018/12/1-11.png potrebbe consentire di risparmiare 5,5 KiB (riduzione del 65%).
- La compressione e il ridimensionamento di http://box-fm.ru/wpcontent/uploads/2018/12/1-16.jpg potrebbe consentire di risparmiare 5,4 KiB (riduzione del 63%).
- La compressione e il ridimensionamento di http://box-fm.ru/wpcontent/uploads/2018/12/1-3.jpg potrebbe consentire di risparmiare 4,9 KiB (riduzione del 59%).
- La compressione di http://box-fm.ru/wp-content/uploads/2018/12/1-26.jpg potrebbe consentire di risparmiare 4,8 KiB (riduzione del 33%).
- La compressione e il ridimensionamento di http://box-fm.ru/wpcontent/uploads/2018/12/1-4.jpg potrebbe consentire di risparmiare 4,2 KiB (riduzione del 62%).
- La compressione e il ridimensionamento di http://box-fm.ru/wpcontent/uploads/2018/12/1-5.jpg potrebbe consentire di risparmiare 4,1 KiB (riduzione del 51%).
- La compressione e il ridimensionamento di http://box-fm.ru/wpcontent/uploads/2018/12/1-28.jpg potrebbe consentire di risparmiare 4 KiB (riduzione del 64%).
- La compressione e il ridimensionamento di http://box-fm.ru/wpcontent/uploads/2018/12/1-23.jpg potrebbe consentire di risparmiare 4 KiB (riduzione del 56%).
- La compressione e il ridimensionamento di http://box-fm.ru/wpcontent/uploads/2018/12/1-18.jpg potrebbe consentire di risparmiare 3,7 KiB (riduzione del 56%).
- La compressione e il ridimensionamento di http://box-fm.ru/wpcontent/uploads/2018/11/1.jpg potrebbe consentire di risparmiare 3,6 KiB (riduzione del 60%).
- La compressione e il ridimensionamento di http://box-fm.ru/wpcontent/uploads/2018/12/1-22.jpg potrebbe consentire di risparmiare 3,6 KiB (riduzione del 52%).
- La compressione e il ridimensionamento di http://box-fm.ru/wpcontent/uploads/2018/12/1.jpg potrebbe consentire di risparmiare 3,3 KiB (riduzione del 50%).
- La compressione e il ridimensionamento di http://box-fm.ru/wpcontent/uploads/2018/12/1-17.jpg potrebbe consentire di risparmiare 3,1 KiB (riduzione del

51%).

- La compressione e il ridimensionamento di http://box-fm.ru/wpcontent/uploads/2018/12/1-25.jpg potrebbe consentire di risparmiare 3 KiB (riduzione del 59%).
- La compressione e il ridimensionamento di http://box-fm.ru/wpcontent/uploads/2018/12/1-2.jpg potrebbe consentire di risparmiare 2,8 KiB (riduzione del 51%).
- La compressione e il ridimensionamento di http://box-fm.ru/wpcontent/uploads/2018/12/1-29.jpg potrebbe consentire di risparmiare 2,6 KiB (riduzione del 62%).
- La compressione e il ridimensionamento di http://box-fm.ru/wpcontent/uploads/2018/12/1-7.jpg potrebbe consentire di risparmiare 2,6 KiB (riduzione del 57%).
- La compressione e il ridimensionamento di http://box-fm.ru/wpcontent/uploads/2018/12/1-15.jpg potrebbe consentire di risparmiare 2,5 KiB (riduzione del 53%).
- La compressione di http://box-fm.ru/wp-content/uploads/2018/12/1-12.jpg potrebbe consentire di risparmiare 2,5 KiB (riduzione del 21%).
- La compressione di http://box-fm.ru/wp-content/uploads/2018/12/1-24.jpg potrebbe consentire di risparmiare 2,5 KiB (riduzione del 25%).
- La compressione e il ridimensionamento di http://box-fm.ru/wpcontent/uploads/2018/12/1-6.jpg potrebbe consentire di risparmiare 2,3 KiB (riduzione del 45%).
- La compressione di http://box-fm.ru/wp-content/themes/box-fm/img/ico\_search\_white.png potrebbe consentire di risparmiare 885 B (riduzione del 66%).
- La compressione di http://box-fm.ru/wp-content/themes/box-fm/img/ico\_user\_white.png potrebbe consentire di risparmiare 877 B (riduzione del 62%).
- La compressione di http://box-fm.ru/wp-content/themes/box-fm/img/ico\_menu.png potrebbe consentire di risparmiare 840 B (riduzione del 77%).
- La compressione di http://box-fm.ru/wp-content/themes/box-fm/img/logo.png potrebbe consentire di risparmiare 364 B (riduzione del 24%).

 **Possibili soluzioni:** 

**Abilita la compressione**

La compressione delle risorse con gzip o deflate può ridurre il numero di byte inviati tramite la rete.

[Attiva la compressione](http://www.review.netguides.eu/redirect.php?url=https%3A%2F%2Fdevelopers.google.com%2Fspeed%2Fdocs%2Finsights%2FEnableCompression) per le seguenti risorse al fine di ridurre le relative dimensioni di trasferimento di 48,2 KiB (riduzione del 76%).

- La compressione di http://box-fm.ru/wp-includes/css/dist/blocklibrary/style.min.css?ver=5.0.8 potrebbe consentire di risparmiare 20,9 KiB (riduzione del 83%).
- La compressione di http://box-fm.ru/wp-content/themes/box-fm/style.css?ver=5.0.8 potrebbe consentire di risparmiare 13,9 KiB (riduzione del 79%).
- La compressione di http://box-fm.ru/wp-includes/js/wp-emoji-release.min.js?ver=5.0.8 potrebbe consentire di risparmiare 7,5 KiB (riduzione del 63%).
- La compressione di http://box-fm.ru/wp-content/plugins/kk-star-ratings/js.min.js?ver=2.6.1 potrebbe consentire di risparmiare 3 KiB (riduzione del 69%).
- La compressione di http://box-fm.ru/wp-content/themes/box-fm/js/index.js?ver=1.0 potrebbe consentire di risparmiare 1,7 KiB (riduzione del 71%).
- La compressione di http://box-fm.ru/wp-content/plugins/kk-star-ratings/css.css?ver=2.6.1 potrebbe consentire di risparmiare 895 B (riduzione del 66%).
- La compressione di http://box-fm.ru/wp-content/plugins/wp-favorite-posts/wpfp.js?ver=5.0.8 potrebbe consentire di risparmiare 472 B (riduzione del 52%).

# **Minimizza CSS**

La compattazione del codice CSS può far risparmiare parecchi byte di dati e può velocizzare i tempi di download e analisi.

[Minimizza CSS](http://www.review.netguides.eu/redirect.php?url=https%3A%2F%2Fdevelopers.google.com%2Fspeed%2Fdocs%2Finsights%2FMinifyResources) per le seguenti risorse al fine di ridurne le dimensioni di 3,5 KiB (riduzione del 19%).

- La minimizzazione di http://box-fm.ru/wp-content/themes/box-fm/style.css?ver=5.0.8 potrebbe consentire di risparmiare 3,4 KiB (riduzione del 20%).
- La minimizzazione di http://box-fm.ru/wp-content/plugins/kk-star-ratings/css.css?ver=2.6.1 potrebbe consentire di risparmiare 140 B (riduzione del 11%).

## **Minimizza JavaScript**

La compattazione del codice JavaScript può far risparmiare parecchi byte di dati e può velocizzare download, analisi e tempo di esecuzione.

[Minimizza JavaScript](http://www.review.netguides.eu/redirect.php?url=https%3A%2F%2Fdevelopers.google.com%2Fspeed%2Fdocs%2Finsights%2FMinifyResources) per le seguenti risorse al fine di ridurne le dimensioni di 797 B (riduzione del 24%).

- La minimizzazione di http://box-fm.ru/wp-content/themes/box-fm/js/index.js?ver=1.0 potrebbe consentire di risparmiare 454 B (riduzione del 19%).
- La minimizzazione di http://box-fm.ru/wp-content/plugins/wp-favoriteposts/wpfp.js?ver=5.0.8 potrebbe consentire di risparmiare 343 B (riduzione del 38%).

# **4 regole rispettate**

## **Evita reindirizzamenti delle pagine di destinazione**

La tua pagina non ha reindirizzamenti. Leggi ulteriori informazioni su [come evitare reindirizzamenti](http://www.review.netguides.eu/redirect.php?url=https%3A%2F%2Fdevelopers.google.com%2Fspeed%2Fdocs%2Finsights%2FAvoidRedirects) [delle pagine di destinazione](http://www.review.netguides.eu/redirect.php?url=https%3A%2F%2Fdevelopers.google.com%2Fspeed%2Fdocs%2Finsights%2FAvoidRedirects).

## **Riduci tempo di risposta del server**

Il tuo server ha risposto rapidamente. Leggi ulteriori informazioni sull'[ottimizzazione del tempo di](http://www.review.netguides.eu/redirect.php?url=https%3A%2F%2Fdevelopers.google.com%2Fspeed%2Fdocs%2Finsights%2FServer) [risposta del server.](http://www.review.netguides.eu/redirect.php?url=https%3A%2F%2Fdevelopers.google.com%2Fspeed%2Fdocs%2Finsights%2FServer)

## **Minimizza HTML**

Il tuo HTML è minimizzato. Leggi ulteriori informazioni su [come minimizzare l'HTML.](http://www.review.netguides.eu/redirect.php?url=https%3A%2F%2Fdevelopers.google.com%2Fspeed%2Fdocs%2Finsights%2FMinifyResources)

## **Dai la priorità ai contenuti visibili**

I tuoi contenuti above the fold presentano priorità corrette. Leggi ulteriori informazioni sull'[assegnazione di priorità ai contenuti visibili.](http://www.review.netguides.eu/redirect.php?url=https%3A%2F%2Fdevelopers.google.com%2Fspeed%2Fdocs%2Finsights%2FPrioritizeVisibleContent)